# ADHIKAANSH ACADEMY (IITJEE NEET IX X XI XII)

#### **RUN BY:**

#### **DEEPAK SAINI SIR**

B.TECH, M.TECH (N.S.I.T. DELHI UNIVERSITY)

Ex. Faculty of

Resonance Kota, Career Point Kota

Aakash Institute Mumbai

# SAMPLE QUESTION PAPER COMPUTER APPLICATION (CLASS 10<sup>TH</sup>) Term-1

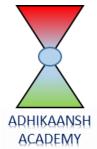

## FOR MORE FREE QUESTION BANKS AND SAMPLE PAPERS WT'S UP ON: 7665186856

A Best Faculty Group in Meerut....

# ADHIKAANSH ACADEMY

सही समय और सही दिशा में कड़ी मेहनत, तो सफलता पक्की!

So why to wait..

और **Class 11<sup>th</sup> से ही शुरू करें,** Board के साथ-साथ, **NEET**' और <del>IITJEE</del> की तैयारी

Special Classes For Students Studying in std. 9th & 10th.

DIRECTOR
DEEPAK SAINI (DSA SIR)
B.TECH, M.TECH
NSIT DELHI UNIVERSITY

EX. FACULTY OF RESONANCE KOTA, AAKASH INSTITUTE MUMBAI

225/5, 1ST FLOOR, PANCHSHEEL COLONY, BEHIND PINNACLE TOWER, GARH ROAD, MEERUT. @ 8057870069

www.adhikanshiitjeemedical.com | Sadhikanshiitjeemedical@gmail.com

Take Dummy Admission in Class 11th & Prepare For..

IITJEE & NEET

For Free Counselling & Career Guidance contact on:

7665186856

#### **Sample Question Paper (Term 1)**

Class: X Session: 2021-22

#### **Computer Applications (Code 165)**

Maximum Marks: 25 Time Allowed: 90 Minutes

**General Instructions:** 

- 1. The Question Paper contains three sections A, B and C.
- 2. Section A has 20 questions. Attempt any 16 questions.
- 3. Section B has 20 questions. Attempt any 16 questions.
- 4. Section C has 10 questions. Attempt any 8 questions.
- 5. All questions carry equal marks.
- 6. There is no negative marking.

| Q.N. | Section-A                                                                      |
|------|--------------------------------------------------------------------------------|
|      | This section consists of 20 questions of MCQ type. Answer any 16 questions.    |
| 1    | Which one of the following software comes under Open-Source Software category? |
|      | a. Photoshop                                                                   |
|      | b. Ms-Paint                                                                    |
|      | c. Linux                                                                       |
|      | d. Windows                                                                     |
| 2    | HTML tag to draw horizontal line:                                              |
|      | a. <hl></hl>                                                                   |
|      | b. <hr/>                                                                       |
|      | c. <hline></hline>                                                             |
| -    | d. None of the above                                                           |
| 3    | Secure data transmission means                                                 |
|      | a) Data is accessible by any unauthorized person during transmission.          |
|      | b) Data can not be accessed by any unauthorized person during transmission.    |
|      | c) Transmission of data happens easily                                         |
|      | d) Noone can access it                                                         |
| 4    | The correct HTML code to display $(P+Q)^2$ is:                                 |
|      | a. <sub>(P+) 2</sub>                                                           |
|      | b. P+Q <sup> 2 </sup>                                                          |
|      | c. (P+Q) <sup> 2 </sup>                                                        |
|      | d. <sup> (P+Q) 2</sup>                                                         |
| 5    | Which HTML tags cause browsers to render text as italics?                      |
|      | a. <text style="italics"></text>                                               |
|      | b. <ital.></ital.>                                                             |
|      | c. <i></i>                                                                     |
|      | d. <b></b>                                                                     |
|      |                                                                                |
| 6    | The correct HTML code for inserting an image is:                               |
|      | a. <img href="image.gif"/>                                                     |
|      | b. <img/> image.gif                                                            |
|      | c. <image src="image.gif"/> d. <img src="image.gif"/>                          |
|      | u. \ling sic = linage.gii /                                                    |
|      |                                                                                |

| 7  | Which attribute is NOT valid for the <body> tag?</body>                                            |
|----|----------------------------------------------------------------------------------------------------|
|    | a. background b. color                                                                             |
|    | c. vlink d. bgcolor                                                                                |
| 8  | attribute is used to specify the location of an image file.                                        |
|    | a. alt                                                                                             |
|    | b. src                                                                                             |
|    | c. align                                                                                           |
|    | d. name                                                                                            |
| 9  | Which of the following is NOT an example of Intellectual Property rights?                          |
|    | a. Patent                                                                                          |
|    | b. Trademark                                                                                       |
|    | c. Password<br>d. Industrial Design                                                                |
| 10 | The attribute of <img/> tag specifies an alternate text for an image, if the image cannot          |
|    | be displayed due to any reason.                                                                    |
|    | a. alt                                                                                             |
|    | b. alternate                                                                                       |
|    | c. tooltip                                                                                         |
|    | d. text                                                                                            |
| 11 | While creating a Web document, which unit is used to express an image's height and width?          |
|    | a. Centimeters                                                                                     |
|    | b. Pixels                                                                                          |
|    | c. Dots per inch                                                                                   |
|    | d. Inches                                                                                          |
| 12 | Preeti needs to send a very confidential message to her colleague in office over a secure channel. |
|    | She uses a technique wherein an actual message (which is in readable form) can be converted into   |
|    | an unreadable message. This concept is known as                                                    |
|    | a. Encryption                                                                                      |
|    | b. Decryption                                                                                      |
|    | c. Plagiarism                                                                                      |
|    | d. Data Security.                                                                                  |
| 13 | Which is the correct way to comment out something in HTML?                                         |
|    | a. Using ## and #                                                                                  |
|    | b. Using and c. Using and -/-                                                                      |
|    | d. Using and -!                                                                                    |
| 14 | The default alignment of images, that are inserted in Web page, is:                                |
|    | a. left                                                                                            |
|    | b. right                                                                                           |
|    | c. inline with text                                                                                |
|    | d. middle                                                                                          |
| 15 | Which of the following techniques can be used for security of data?                                |
|    | a. Authentication                                                                                  |
|    | b. Authorisation                                                                                   |
|    | c. Encryption                                                                                      |
|    | d. All of the Above                                                                                |

| 16  | Which of the following is not a cybercrime?                                                       |
|-----|---------------------------------------------------------------------------------------------------|
|     | a. Plagiarism                                                                                     |
|     | b. Phishing                                                                                       |
|     | c. using licensed software                                                                        |
|     | d. hacking                                                                                        |
|     |                                                                                                   |
| 17  | is a software for which exclusive rights of modification in the source code remain                |
|     | with the owner.                                                                                   |
|     | a. Free Open-Source Software                                                                      |
|     | b. Freeware                                                                                       |
|     | c. Open-Source Software                                                                           |
|     | d. Proprietary Software                                                                           |
|     |                                                                                                   |
| 18. | A is the right given by the government to an inventor to protect his/ her                         |
|     | invention from being used/copied for a fixed period of time.                                      |
|     | a. Copyright                                                                                      |
|     | b. Intellectual Property                                                                          |
|     | c. Patent                                                                                         |
|     | d. Trademark                                                                                      |
|     | u. Trademark                                                                                      |
| 19  | Which of those is NOT on attribute of the font too?                                               |
| 19  | Which of these is NOT an attribute of the font tag?                                               |
|     | a. color                                                                                          |
|     | b. face                                                                                           |
|     | c. type                                                                                           |
|     | d. size                                                                                           |
|     |                                                                                                   |
| 20  | The <> tag displays text in subscript form.                                                       |
|     | a. sub                                                                                            |
|     | b. sup                                                                                            |
|     | c. sups                                                                                           |
|     | d. subs.                                                                                          |
|     | u. suos.                                                                                          |
|     | Section-B                                                                                         |
|     |                                                                                                   |
|     | This section contains 20 questions. Answer any 16 questions.                                      |
| 21  | Arun clicks on a link received in a message on his phone which promises him a complimentary       |
|     | trip to a destination of his choice. He forwarded this message to his friend, Panshul and asked   |
|     | him to do the same. But Panshul refuses and tells Arun that his personal and private information, |
|     | such as online account names, login information and passwords can be stolen and he should be      |
|     | careful of such attacks.                                                                          |
|     | a. Phishing                                                                                       |
|     | b. Spamming                                                                                       |
|     | c. Scamming d. Plagiarism                                                                         |
|     | u. Fiagiatisti                                                                                    |

| 22 | Consider the following HTML code:                                                                    |
|----|----------------------------------------------------------------------------------------------------|
|    | <ol> <li><ol type="i"></ol></li> </ol>                                                               |
|    | <li>Sirst</li>                                                                                       |
|    | <li>Second</li> <li>Third</li>                                                                       |
|    | <  >                                                                                                 |
|    |                                                                                                    |
|    |                                                                                                    |
|    | Choose the correct output that would be shown upon execution of the above code, from the             |
|    | choices given below:                                                                                 |
|    |                                                                                                    |
|    | a. b                                                                                                 |
|    | I. First                                                                                             |
|    | II. Second III. Third iii. Second iii. Third                                                         |
|    | III. Third IV. Fourth iv. Fourth                                                                     |
|    | IV. Fourth                                                                                           |
|    |                                                                                                    |
|    |                                                                                                    |
|    | c. I First d. i First                                                                                |
|    | II Second ii Second                                                                                  |
|    | III Third iii Third                                                                                  |
|    | IV Fourth iv Fourth                                                                                  |
|    |                                                                                                    |
| 23 | Charlene is an artist. She displays her artwork on the Internet using her website to attract buyers. |
|    | One day while browsing the Internet she discovers that another artist has displayed her painting     |
|    | portraying it as his own. Which right of Charlene was infringed?                                     |
|    | a. Digital Privacy right                                                                             |
|    | b. Intellectual Property right                                                                       |
|    | c. Digital Property right                                                                            |
|    | c. Intellectual Privacy right                                                                        |
| 24 | Which of the following will result in the largest text size?                                         |
|    | a. <h3> b. <h6></h6></h3>                                                                            |
|    | c. <h2> d. <h4></h4></h2>                                                                            |
| 25 | We can create a numbered list using thetag.                                                          |
|    | a. <ul> b. <list></list></ul>                                                                        |
|    | c. <ol> d. <dl></dl></ol>                                                                            |
| 26 | Which of these is NOT an example of Cyber bullying?                                                  |
|    | a. Copying a classmate's personal photo against his/her permission from his social media account     |
|    | and sending it to other friends on their emails                                                      |
|    | b. Bullying a classmate in the school corridor.                                                      |
|    | c. Threatening someone on whatsapp.                                                                  |
|    | d. Posting mean messages about someone on their social media.                                        |
| 27 | Identify which of the following type of list will create a bulleted list.                            |
|    | a. Unordered b. Ordered                                                                              |
|    | c. Definition d. Numbered                                                                            |

| 28 | Which sequence of HTML tags is correct?                                                                                                    |
|----|----------------------------------------------------------------------------------------------------|
|    | a. <html><head><title>&lt;/head&gt;&lt;body&gt;&lt;/body&gt;&lt;/html&gt;&lt;/th&gt;&lt;/tr&gt;&lt;tr&gt;&lt;th&gt;&lt;/th&gt;&lt;th&gt;b. &lt;html&gt;&lt;head&gt;&lt;title&gt;&lt;body&gt;</title></head></html> |
|    | c. <html><head><title< head=""><body><!--</html--></body></title<></head></html>                                                                                                    |
|    | d. <html><head><title>&lt;body&gt;&lt;/body &gt;</title></head></html>                                                                                                    |
|    |                                                                                                    |
| 29 | Pratham is excited to use a new software which is freely available to download but he cannot                                                                                                    |
|    | modify or change the source code. Pratham is using                                                                                                    |
|    | a. Freeware                                                                                                    |
|    | b. Open-Source Software                                                                                                    |
|    | c. Both a and b                                                                                                    |
|    | d. None of the above                                                                                                    |
|    |                                                                                                    |
| 30 | Priyanshu has written the following code snippet as part pf an HTML program.                                                                                                    |
|    |                                                                                                    |
|    | <b> Mystery Moon </b>                                                                                                    |
|    |                                                                                                    |
|    | Predict the output of the above from the following:                                                                                                    |
|    | a. Mystery Moon                                                                                                    |
|    | b. Mystery Moon                                                                                                    |
|    | c. Mystery Moon                                                                                                    |
|    | d. Mystery Moon                                                                                                    |
|    |                                                                                                    |
| 31 | Consider the following code:                                                                                                    |
|    | <img height="" src="Computers.jpg" width=" "/>                                                                                                    |
|    | \ling sic- Computers.jpg \text{width-} \text{ leight-}                                                                                                    |
|    | Fill in the blanks to set the image size to be 250pixels wide and 400 pixels tall.                                                                                                    |
|    |                                                                                                    |
|    | a. 250, 400                                                                                                    |
|    | b.400, 250<br>c. <250><400>                                                                                                    |
|    | d. <400><250>                                                                                                    |
|    | u. 1002 (2302                                                                                                    |
| 32 | Tag (s) required to create Description lists in HTML:                                                                                                    |
|    | a. <dl></dl>                                                                                                    |
|    | b. <dt></dt>                                                                                                    |
|    | c. <dd></dd>                                                                                                    |
|    | d. All of the above                                                                                                    |
|    |                                                                                                    |
| 33 | Which of the following is NOT a reason for the digital divide in different demographic regions?                                                                                                    |
|    | a. Cost of Technology                                                                                                    |
|    | b. Lack of information                                                                                                    |
|    | c. Lack of access to high performance computers                                                                                                    |
|    | d. Lack of access to the disabled.                                                                                                    |
|    |                                                                                                    |

| 34 | One of the most popular method of encrypting data is Ceaser cipher where original data is                          |
|----|----------------------------------------------------------------------------------------------------|
|    | replaced by a key character like if key is -2 than 'a' will be replaced by 'y', 'b' is replaced by 'z'             |
|    | and so on.                                                                                                    |
|    | If the key is 2 i.e. Every letter is replaced by its next to next letter means the letter 'A' will be              |
|    | replaced by 'C', the letter 'B' is replaced by 'D', and so on then what will be the replacement of the             |
|    | word 'CoMpUtEr'.                                                                                                   |
|    | a. Eqorwvgt<br>b. eQOrwVtG                                                                                         |
|    | c. eqroWVTG                                                                                                    |
|    | d. EqOrWvGt                                                                                                    |
| 35 | Consider the following form control in a HTML form:                                                                |
|    |                                                                                                    |
|    | Male Male                                                                                                    |
|    | O Female                                                                                                    |
|    | Terridic                                                                                                    |
|    |                                                                                                    |
|    | Now choose the correct line of code for the above :                                                                |
|    | a.                                                                                                    |
|    | <input name="Gender" type="radio" value="male"/> Male<br><input name="Gender" type="radio" value="female"/> Female |
|    | b.                                                                                                    |
|    | <pre><input name="Gender" type="radiobutton" value="male"/>Male<br/></pre>                                         |
|    | <pre><input name="Gender" type="radiobutton" value="female"/>Female<br/>br&gt;</pre>                               |
|    | C.                                                                                                    |
|    | <input ,="" name="Gender" type="radio"/> < value= "male">Male                                                      |
|    | <input ,="" name="Gender" type="radio"/> < value= "female">Female                                                  |
|    | d.                                                                                                    |
|    | <pre><input name="Gender" type="radio" value="male"/><br/></pre>                                                   |
|    | <pre><input name="Gender" type="radio" value="female"/><br/></pre>                                                 |
| 36 | Gagandeep has written the following code to display an image in the background of HTML                             |
|    | document:                                                                                                    |
|    | <body bgground="Animals.jpeg"></body>                                                                              |
|    | but he is not getting the desired output. Help him in identifying correct code from the following                  |
|    | a. <body bg="Animals.jpeg"></body>                                                                                 |
|    | b. <body back="Animals.jpeg"></body>                                                                               |
|    | c. <body bgimage="Animals.jpeg"></body>                                                                            |
|    | d. <body background="Animals.jpeg"></body>                                                                         |
| 37 | Which of the following is a way to avoid Plagiarism when using material from the Internet?                         |
|    | i. Citing                                                                                                    |
|    | ii. Paraphrasing                                                                                                   |
|    | iii. Referencing                                                                                                   |
|    | iv. embedding                                                                                                    |
|    |                                                                                                    |
|    | Choose the correct option:                                                                                         |
|    | a. i and ii only                                                                                                   |
|    |                                                                                                    |
|    | b. Only i                                                                                                    |
|    | c. i, ii and iii only                                                                                              |
|    | d. ii and iv only                                                                                                  |

| 38 | Tag to create password field in HTML document:                                          |  |
|----|-----------------------------------------------------------------------------------------|--|
|    | a. <password></password>                                                                |  |
|    | b. <input/>                                                                             |  |
|    | c. <pwd></pwd>                                                                          |  |
|    | d. <pword></pword>                                                                      |  |
| 39 | Which of the following tag is used to define options in a drop-down selection list?     |  |
|    | a. <select></select>                                                                    |  |
|    | b. <list></list>                                                                        |  |
|    | c. <dropdown></dropdown>                                                                |  |
|    | d. <option></option>                                                                    |  |
| 40 | Which of the following is the correct way to create a list using the lowercase letters? |  |
|    | a. <ol alpha="a"></ol>                                                                  |  |
|    | b. <ol type="a"></ol>                                                                   |  |
|    | c. <ol letter="a"></ol>                                                                 |  |
|    | d. None of the above                                                                    |  |
|    |                                                                                         |  |
|    | Section-C                                                                               |  |
|    | Case study based questions                                                              |  |
|    | Section C consists of 10 questions. Any 8 questions are to be attempted.                |  |
|    | Cogo Study I                                                                            |  |

#### Case Study –I

Geetika has recently created her social accounts. She is very excited as she waited so long to go online. She has recently also got admission in a prestigious high school and does not know many students.

When she logs into her social media a few days later, she finds that someone is posting negative, demeaning comments on her social media profile. She is also getting repeated mails from unknown people. Whenever she goes online, she is trolled by multiple unknown people.

#### Based on the given information, answer the questions NO. 41-45.

| 41 | Geetika is a victim of:                                                                    |
|----|--------------------------------------------------------------------------------------------|
|    | a. Eavesdropping                                                                           |
|    | b. Plagiarism                                                                              |
|    | c. Phishing                                                                                |
|    | d. Cyber stalking                                                                          |
| 42 | Which of the following is the most appropriate action she should take?                     |
|    | a. She should stop going online and delete her social media accounts.                      |
|    | b. She should NOT share this with anyone as she might face more of such kind of behaviour. |
|    | c. She should file a complaint at the nearest police station.                              |
|    | <b>d.</b> She should inform her parents and bring to the notice of school authorities.     |

| 43                                                                                                    | After hearing her ordeal, the school decides to publish a set of moral principles that determines the appropriate behavior of students while using the internet. The school is referring to                                                                                                    |
|----------------------------------------------------------------------------------------------------|----------------------------------------------------------------------------------------------------|
|                                                                                                    | a. Intellectual Property rights                                                                                                    |
|                                                                                                    | b. Internet Privacy                                                                                                    |
|                                                                                                    | c. Computer Ethics                                                                                                    |
|                                                                                                    | d. Cyber Ethics                                                                                                    |
| 44                                                                                                    | Geetika is advised by her best friend, Seerat to protect her personal information from intentional or unintentional attacks by others. This is also known as                                                                                                    |
|                                                                                                    | <ul> <li>a. Digital right</li> <li>b. Copyright</li> <li>c. Data Privacy</li> <li>d. Intellectual property</li> </ul>                                                                                                    |
| 45                                                                                                    | The computer teacher of Geetika's class decides to take an online session on the topic Netiquettes, which generally includes:                                                                                                    |
|                                                                                                    | a. safeguarding one's passwords and sensitive online information                                                                                                    |
|                                                                                                    | b. logging out of social media accounts after the session                                                                                                    |
|                                                                                                    | c. not bullying or trolling anyone by disrespecting them or passing inappropriate remarks d. All of the above.                                                                                                    |
|                                                                                                    | Case Study –II                                                                                                    |
|                                                                                                    |                                                                                                    |
| Conside                                                                                                    | er the following code created by Sumantha for a webpage:                                                                                                    |
| <html></html>                                                                                                    | er the following code created by Sumantha for a webpage:                                                                                                    |
| <html> <body <center:<="" b="" th=""><td>er the following code created by Sumantha for a webpage:  ogcolor="yellow"&gt; &gt;</td></body></html>                                                                                                    | er the following code created by Sumantha for a webpage:  ogcolor="yellow"> >                                                                                                    |
| <html> <body <center:="" <h1="" b=""> O</body></html>                                                                                                    | er the following code created by Sumantha for a webpage:  ogcolor="yellow"> > our Country: India <>line1                                                                                                    |
| <html> <body <center:="" <h1="" by=""> O <imgsrc <="" center:<="" th=""><td>er the following code created by Sumantha for a webpage:  ogcolor="yellow"&gt; &gt; our Country: India &lt;&gt; ="india.jpg"&gt;</td></imgsrc></body></html>                                                                                                    | er the following code created by Sumantha for a webpage:  ogcolor="yellow"> > our Country: India <> ="india.jpg">                                                                                                    |
| <html> <body <br="" b=""></body> <center: <h1=""> O <imgsrc <="" <p="" center<=""></imgsrc></center:></html>                                                                                                    | er the following code created by Sumantha for a webpage:  bgcolor="yellow">  cur Country: India <>  c="india.jpg">  cur Country: India <>  cur Country: India <>  cur Country: India <>                                                                                                    |
| <html> <body <br="" by=""></body> <center: <h1=""> O<br/> <imgsrc<br></imgsrc<br> </center:> <font co<br=""></font> India is</html>                                                                                                    | er the following code created by Sumantha for a webpage:  ogcolor="yellow">  our Country: India <>line1  c="india.jpg">  r>  olor="red" size="5"="Times New Roman">line2  spread over a large geographical area. In terms of area, it is the 7 <sup>th</sup> largest country                                                                                                    |
| <html> <body <br="" b=""></body> <center: <h1=""> O <imgsrc <="" <p="" center<=""> <font co="" in<="" india="" is="" th="" while=""><td>er the following code created by Sumantha for a webpage:  ogcolor="yellow"&gt;  our Country: India &lt;&gt;  c="india.jpg"&gt;  r&gt;  olor="red" size="5"="Times New Roman"&gt;line2  spread over a large geographical area. In terms of area, it is the 7<sup>th</sup> largest country at terms of population,</td></font></imgsrc></center:></html>                                                                                                    | er the following code created by Sumantha for a webpage:  ogcolor="yellow">  our Country: India <>  c="india.jpg">  r>  olor="red" size="5"="Times New Roman">line2  spread over a large geographical area. In terms of area, it is the 7 <sup>th</sup> largest country at terms of population,                                                                                                    |
| <html> <body <br="" b=""></body> <br/> <br/> <br/> <h1> O <br/> <imgsrc <="" <p="" center=""> <font co="" fa<="" in="" india="" is="" it="" some="" th="" the="" while=""><td>er the following code created by Sumantha for a webpage:  ogcolor="yellow"&gt;  our Country: India &lt;&gt;line1  c="india.jpg"&gt;  r&gt;  olor="red" size="5"="Times New Roman"&gt;line2  spread over a large geographical area. In terms of area, it is the 7<sup>th</sup> largest country</td></font></imgsrc></h1></html>                                                                                                    | er the following code created by Sumantha for a webpage:  ogcolor="yellow">  our Country: India <>line1  c="india.jpg">  r>  olor="red" size="5"="Times New Roman">line2  spread over a large geographical area. In terms of area, it is the 7 <sup>th</sup> largest country                                                                                                    |
| <html> <body <br="" b=""></body> <br/> <br/> <h1> O <br/> <imgsrc <="" <p="" center=""> <font <ul="" co="" fa="" in="" india="" is="" it="" some="" the="" while=""></font></imgsrc></h1></html>                                                                                                    | er the following code created by Sumantha for a webpage:  ogcolor="yellow">  our Country: India <>  e="india.jpg">  r>  olor="red" size="5"="Times New Roman">line2  spread over a large geographical area. In terms of area, it is the 7 <sup>th</sup> largest country in terms of population,  2 <sup>nd</sup> largest country in the world.  acts about India are as follows<>line3                                                                                                    |
| <html> <body be="" conte<="" content="" of="" th="" the=""><td>er the following code created by Sumantha for a webpage:  ogcolor="yellow"&gt;  our Country: India &lt;&gt; ="india.jpg"&gt;  olor="red" size="5"="Times New Roman"&gt;line1  spread over a large geographical area. In terms of area, it is the 7<sup>th</sup> largest country in terms of population, 2<sup>nd</sup> largest country in the world.  acts about India are as follows&lt;&gt;line3  a: Approx 3.28 million sq. km &lt;_&gt;line4  rth to South extension: Approx 3,200 km</td></body></html>                                                                                      | er the following code created by Sumantha for a webpage:  ogcolor="yellow">  our Country: India <> ="india.jpg">  olor="red" size="5"="Times New Roman">line1  spread over a large geographical area. In terms of area, it is the 7 <sup>th</sup> largest country in terms of population, 2 <sup>nd</sup> largest country in the world.  acts about India are as follows<>line3  a: Approx 3.28 million sq. km <_>line4  rth to South extension: Approx 3,200 km                                                                                                    |
| <html> <body be="" conte<="" content="" of="" th="" the=""><td>er the following code created by Sumantha for a webpage:  ogcolor="yellow"&gt;  our Country: India &lt;&gt;  e="india.jpg"&gt;  r&gt;  olor="red" size="5"="Times New Roman"&gt;line2  spread over a large geographical area. In terms of area, it is the 7<sup>th</sup> largest country in terms of population,  2<sup>nd</sup> largest country in the world.  acts about India are as follows&lt;&gt;line3  a: Approx 3.28 million sq. km &lt;_&gt;line4</td></body></html>                                                                                                    | er the following code created by Sumantha for a webpage:  ogcolor="yellow">  our Country: India <>  e="india.jpg">  r>  olor="red" size="5"="Times New Roman">line2  spread over a large geographical area. In terms of area, it is the 7 <sup>th</sup> largest country in terms of population,  2 <sup>nd</sup> largest country in the world.  acts about India are as follows<>line3  a: Approx 3.28 million sq. km <_>line4                                                                                                    |
| <html> <body be="" conte<="" content="" of="" th="" the=""><td>er the following code created by Sumantha for a webpage:  ogcolor="yellow"&gt;  our Country: India &lt;&gt;line1  c="india.jpg"&gt;  olor="red" size="5"="Times New Roman"&gt;line2  spread over a large geographical area. In terms of area, it is the 7<sup>th</sup> largest country in terms of population,  2<sup>nd</sup> largest country in the world.  acts about India are as follows&lt;&gt;line3  ca: Approx 3.28 million sq. km &lt;_&gt;line4  rth to South extension: Approx 3,200 km chi to West extension: Approx 2900 km chi to West extension: Approx 2900 km</td></body></html> | er the following code created by Sumantha for a webpage:  ogcolor="yellow">  our Country: India <>line1  c="india.jpg">  olor="red" size="5"="Times New Roman">line2  spread over a large geographical area. In terms of area, it is the 7 <sup>th</sup> largest country in terms of population,  2 <sup>nd</sup> largest country in the world.  acts about India are as follows<>line3  ca: Approx 3.28 million sq. km <_>line4  rth to South extension: Approx 3,200 km chi to West extension: Approx 2900 km chi to West extension: Approx 2900 km                                                                                              |
| <html> <body <br="" be=""></body> <br/> <br/> <br/> <h1> O<br/> <imgsred<br></imgsred<br> <font a="" and="" color="" facul="" in="" is="" it="" some="" the="" while=""> <li><li>Are<br/> <li>Li&gt;Nor<br/> <li>Eas<br/> &lt;_&gt;</li></li></li></li></font></h1></html>                                                                                                    | er the following code created by Sumantha for a webpage:  ogcolor="yellow">  our Country: India <>  c="india.jpg">  color="red" size="5"="Times New Roman">line1  olor="red" size="5"="Times New Roman">line2  spread over a large geographical area. In terms of area, it is the 7 <sup>th</sup> largest country in terms of population,  2 <sup>nd</sup> largest country in the world.  outs about India are as follows<>line3  ca: Approx 3.28 million sq. km <_>  ca: Approx 3.28 million sq. km < >  cut to South extension: Approx 3,200 km cit to West extension: Approx 2900 km cit in the following of a webpage: line1 line3 line4 line5 |

| 46 | Choose the correct option from the following to fill up in line 1: |
|----|--------------------------------------------------------------------|
|    | a. \h1                                                             |
|    | b. \h6                                                             |
|    | c. /h6                                                             |
|    | d. /h1                                                             |
| 47 | Choose the correct option from the following to fill up in line 2: |
|    | a. font                                                            |
|    | b. face                                                            |
|    | c. type                                                            |
|    | d. text                                                            |
| 48 | Choose the correct option from the following to fill up in line 3: |
|    | a.                                                                 |
|    | b. <f></f>                                                         |
|    | c.                                                                 |
|    | d. <font></font>                                                   |
| 49 | Choose the correct option from the following to fill up in line 4: |
|    | a. <i></i>                                                         |
|    | b.                                                                 |
|    | c. <\li>                                                           |
|    | d. <\i>i>                                                          |
| 50 | Choose the correct option from the following to fill up in line 5: |
|    | a. ul                                                              |
|    | b. <\ul>                                                           |
|    | c. <ul></ul>                                                       |
|    | d.                                                                 |

## FOR MORE FREE QUESTION BANKS AND SAMPLE PAPERS WT'S UP ON: 7665186856

A Best Faculty Group in Meerut....

# ADHIKAANSH ACADEMY

सही समय और सही दिशा में कड़ी मेहनत, तो सफलता पक्की!

So why to wait..

और **Class 11<sup>th</sup> से ही शुरू करें,** Board के साथ-साथ, **NEET**' और <del>IITJEE</del> की तैयारी

Special Classes For Students Studying in std. 9th & 10th.

DIRECTOR
DEEPAK SAINI (DSA SIR)
B.TECH, M.TECH
NSIT DELHI UNIVERSITY

EX. FACULTY OF RESONANCE KOTA, AAKASH INSTITUTE MUMBAI

225/5, 1ST FLOOR, PANCHSHEEL COLONY, BEHIND PINNACLE TOWER, GARH ROAD, MEERUT. @ 8057870069

www.adhikanshiitjeemedical.com | Sadhikanshiitjeemedical@gmail.com

Take Dummy Admission in Class 11th & Prepare For..

IITJEE & NEET

For Free Counselling & Career Guidance contact on:

7665186856